Документ подписан простой электронной подписью Информация о владельце: ФИО: Соловьев Дмитрий Александрович Должность: ректор ФГБОУ ВО Вавиловский университет Дата подписания: 24.04.2023 15:33:20 Уникальный программный ключ: 528682d78e671e566ab07f01fe1ba2172f735a12

### МИНИСТЕРСТВО СЕЛЬСКОГО ХОЗЯЙСТВА РОССИЙСКОЙ ФЕДЕРАЦИИ

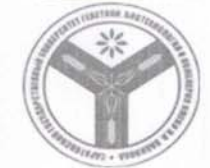

Федеральное государственное бюджетное образовательное учреждение высшего образования «Саратовский государственный аграрный университет имени Н. И. Вавилова»

#### СОГЛАСОВАНО

Заведующий кафедрой /Тарбаев В.А/ デン 3 Laceme 2022 г.

**УТВЕРЖДАЮ** Декан факультета 33» Magnes 2022 г.

### РАБОЧАЯ ПРОГРАММА ДИСЦИПЛИНЫ (МОДУЛЯ)

Дисциплина

Направление подготовки

Направленность (профиль) Квалификация выпускника

ГИС В ТЕРРИТОРИАЛЬНОМ ПЛАНИРОВАНИИ

21.03.02 Землеустройство и кадастры

Геоинформатика Бакалавр

Нормативный срок обучения Форма обучения

4 года

очная

Разработчик: доцент, Царенко А.А.

подпись)

Саратов 2022

### **1. Цель освоения дисциплины**

Целью освоения дисциплины является формирование у обучающихся практических навыков проведения природно-сельскохозяйственное районирование земель и градостроительного зонирования на территории населенного пункта, использования их результатов в профессиональной деятельности, разработки предложений по планированию рационального использования земель и их охране средствами геоинформационных систем.

## **2. Место дисциплины в структуре ОПОП ВО**

В соответствии с учебным планом по направлению подготовки 21.03.02 Землеустройство и кадастры направленность (профиль) Геоинформатика дисциплина «ГИС в территориальном планировании» относится к обязательной части Блока 1 формируемой участниками образовательных отношений.

Для изучения данной дисциплины необходимы знания, умения и навыки, формируемые предшествующими дисциплинами: «Основы геоинформационного картографирования», «Базы пространственных данных», «Проектирование и составление тематических карт» и др..

Дисциплина «ГИС в территориальном планировании» является базовой для производственного обучения «Производственная проектная практика» и защиты выпускной квалификационной работы, включая подготовку к процедуре защиты и процедуру защиты.

# **3. Перечень планируемых результатов обучения по дисциплине, соотнесенных с планируемыми результатами освоения ОПОП ВО**

Изучение дисциплины «ГИС в территориальном планировании» направлено на формирование у обучающихся профессиональной компетенций, представленной в таблице 1.

# **Таблица 1**

# Требования к результатам освоения дисциплины

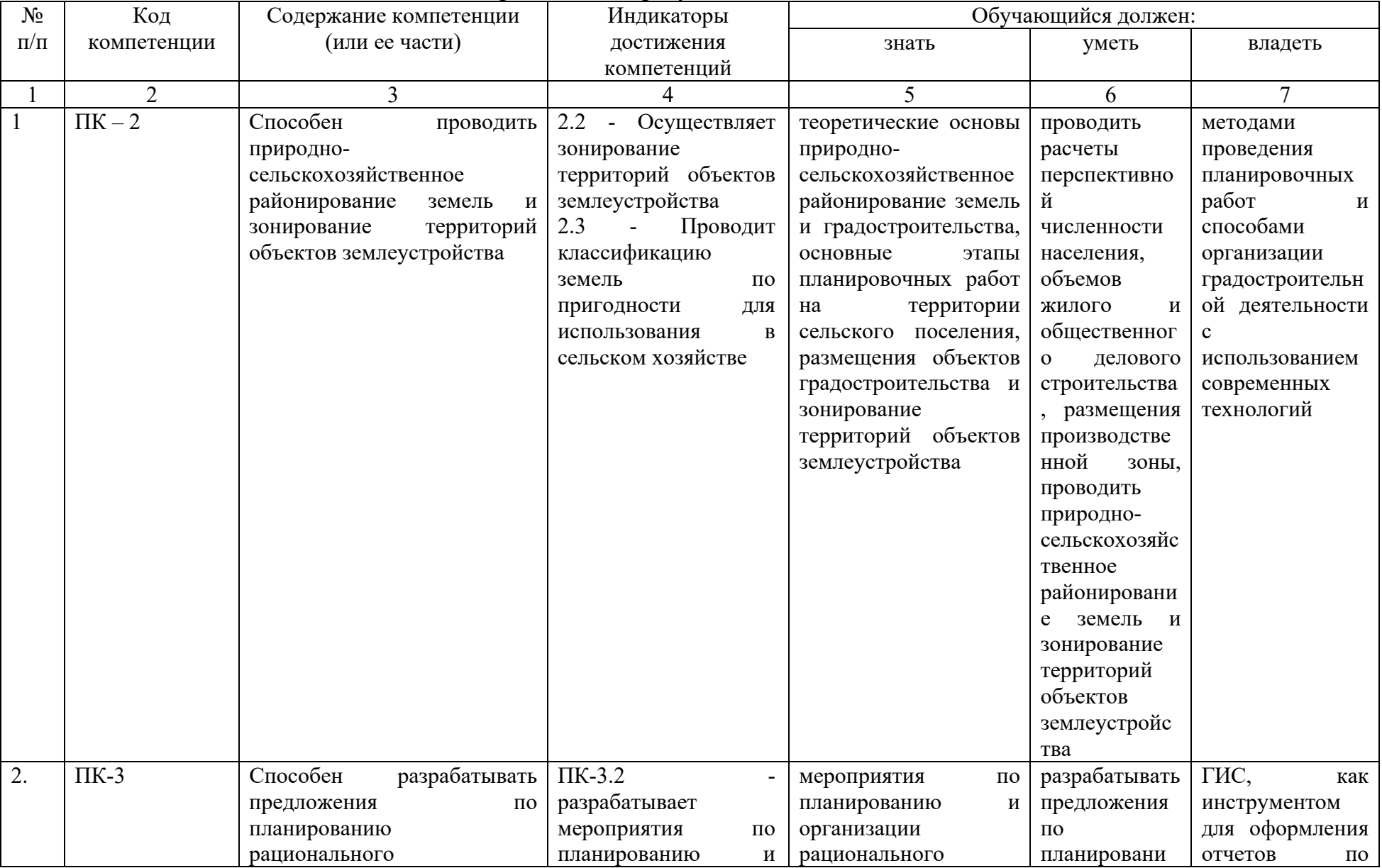

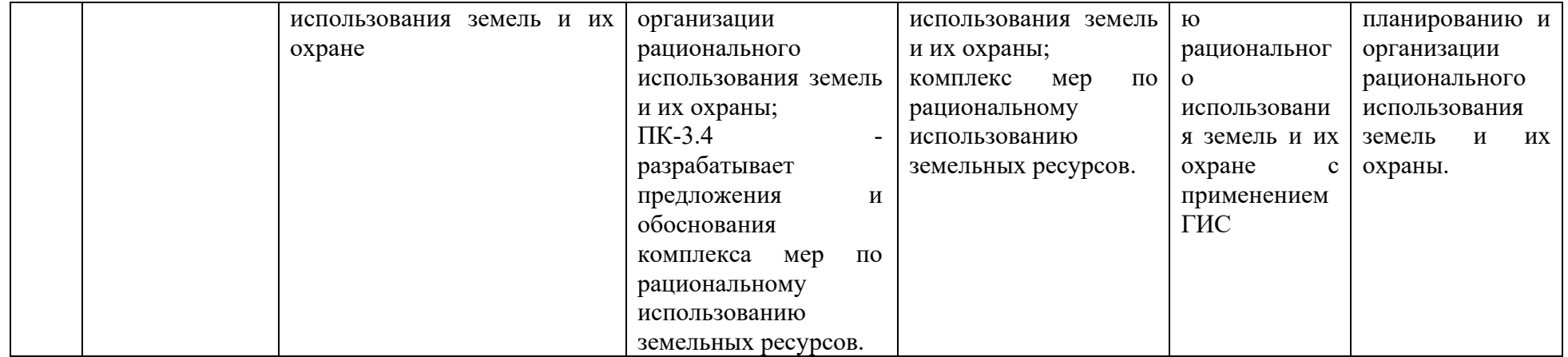

# **4. Объём, структура и содержание дисциплины**

Общая трудоемкость дисциплины составляет 3 зачетные единицы, 108 часа.

# **Таблица 2**

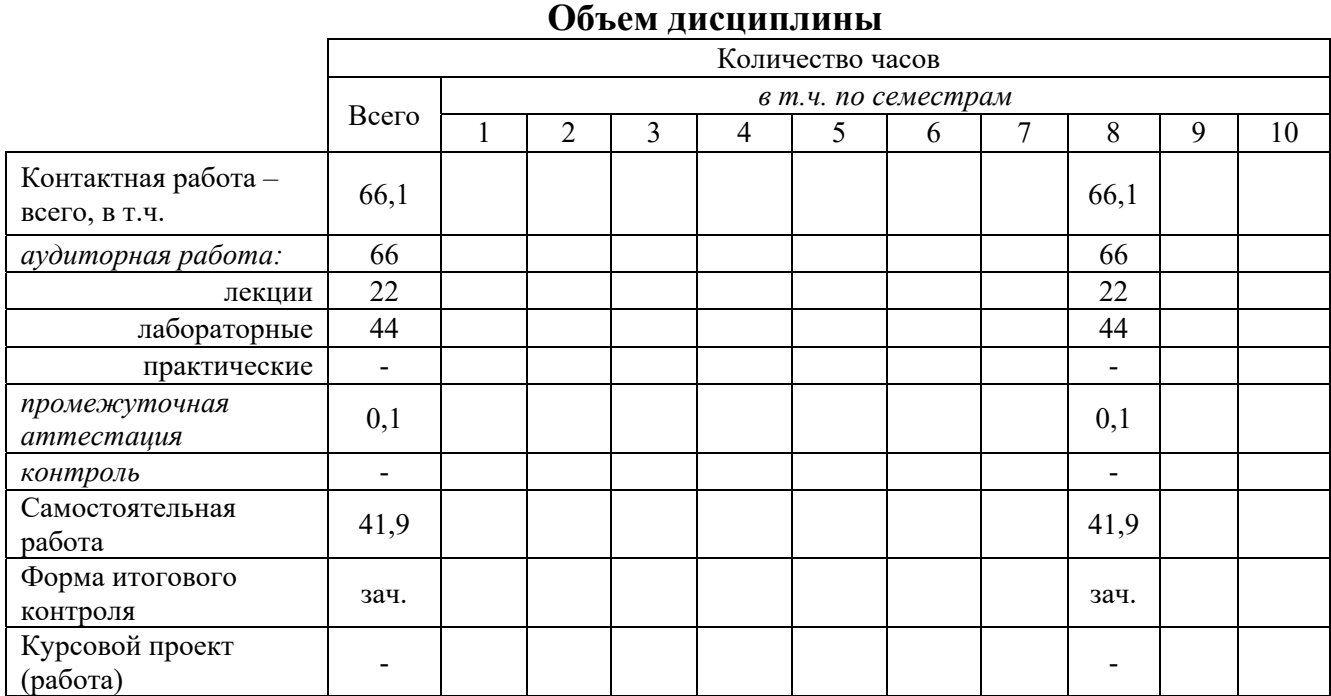

## **Структура и содержание дисциплины «ГИС в территориальном планировании»**

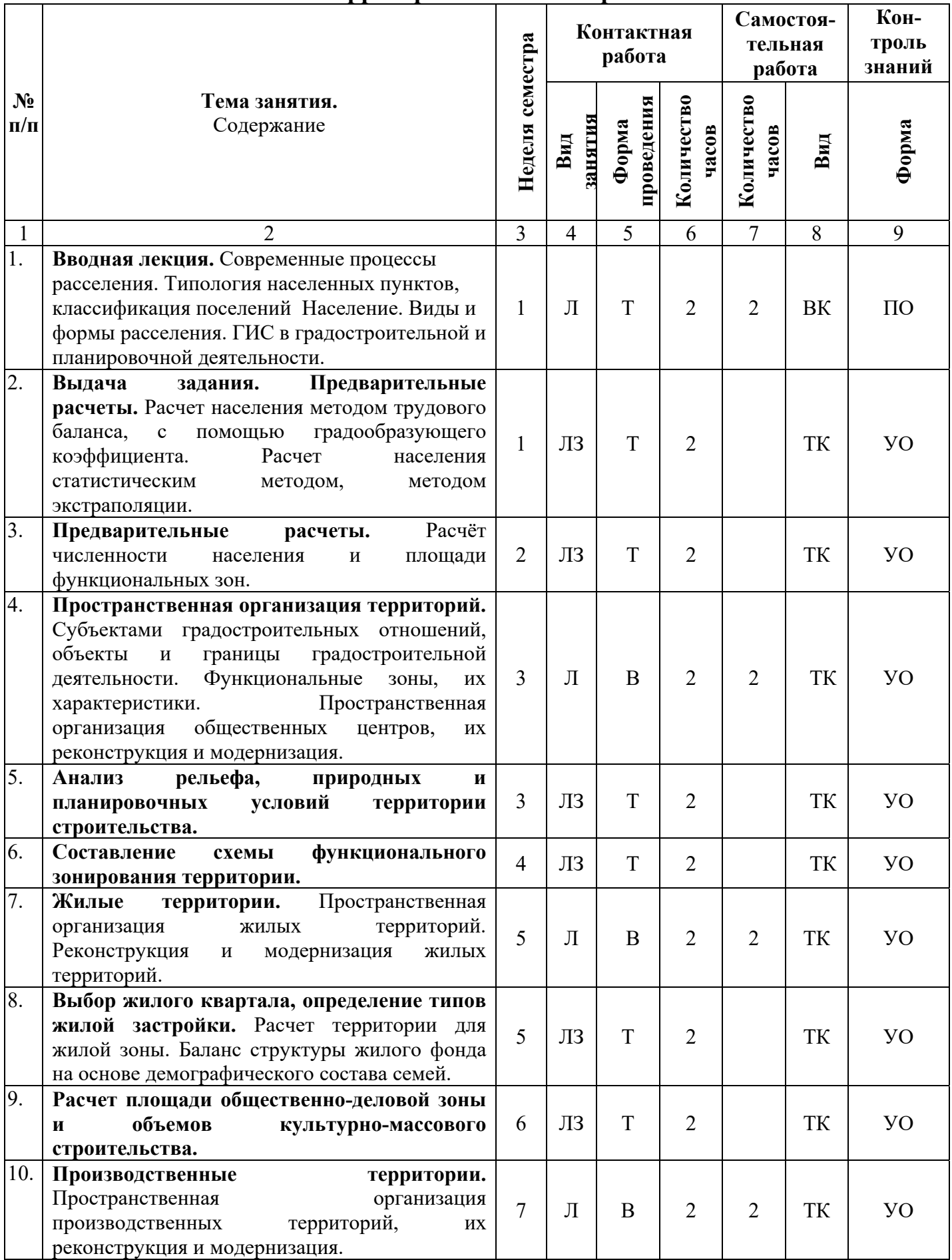

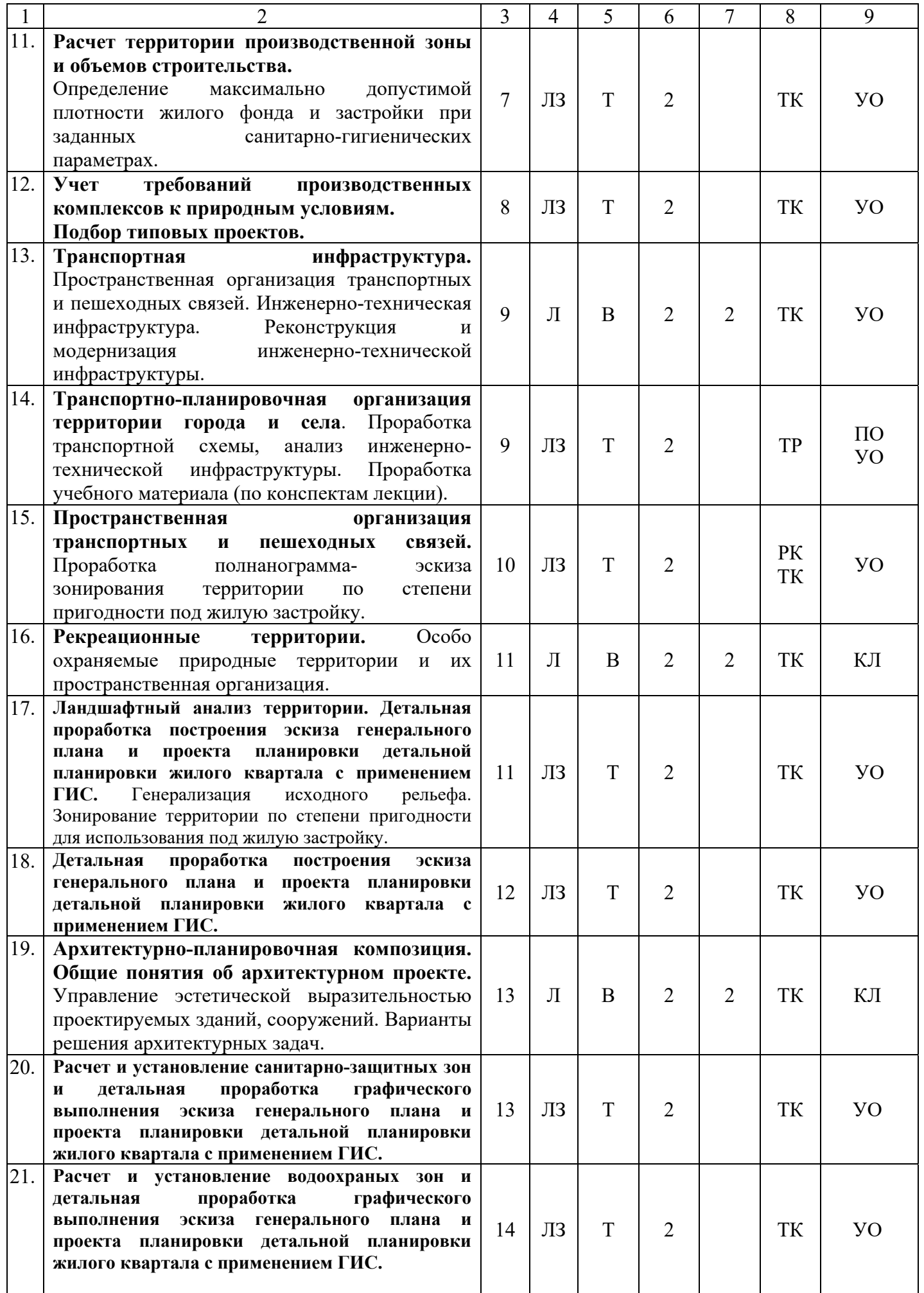

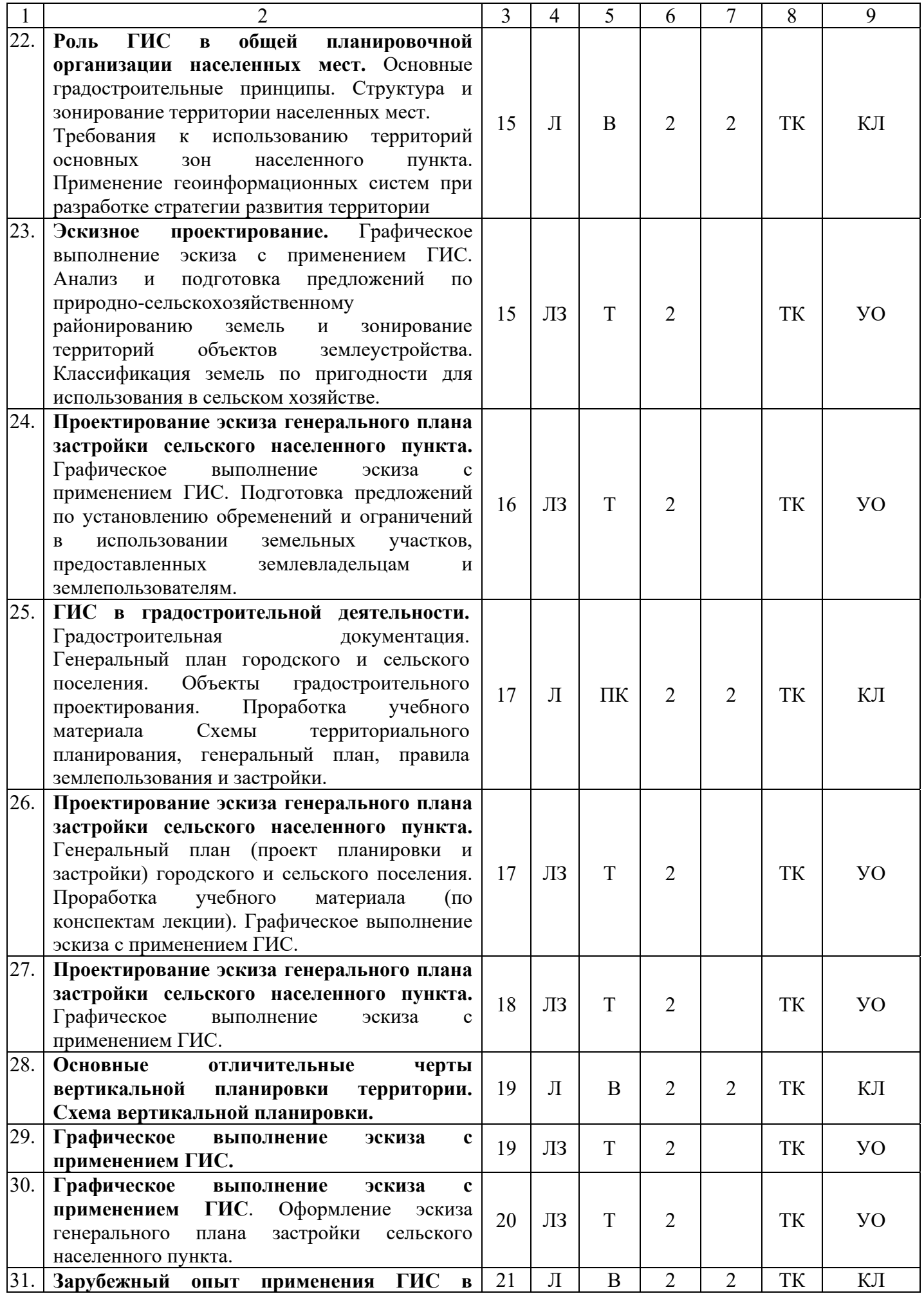

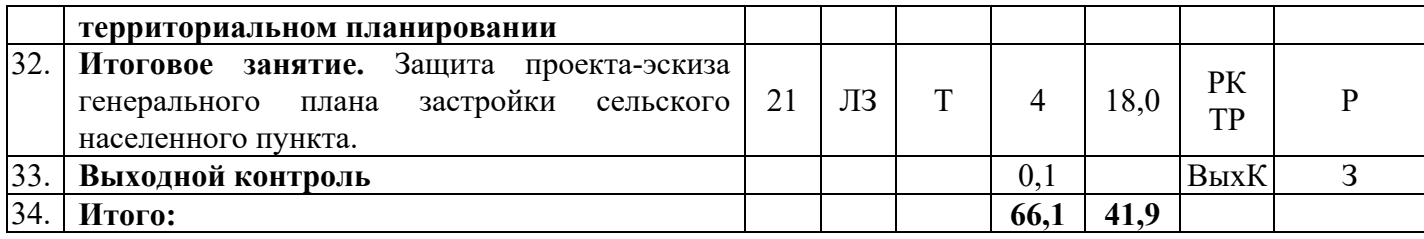

#### **Примечание:**

Условные обозначения:

**Виды аудиторной работы**: Л – лекция, ЛЗ – лабораторные занятие.

**Формы проведения занятий**: В – лекция-визуализация, Т – лекция/занятие, проводимое в традиционной форме, ПК – лекция-пресс-конференция.

**Виды контроля**: ВК – входной контроль, ТК – текущий контроль, РК – рубежный контроль, ТР – творческий рейтинг, ВыхК – выходной контроль.

**Форма контроля**: УО – устный опрос, ПО – письменный опрос, КЛ – конспект лекции, Р – Реферат, З – зачет.

#### **5. Образовательные технологии**

Организация занятий по дисциплине «ГИС в территориальном планировании» проводится по видам учебной работы: лекции лабораторные занятия, текущий контроль.

Реализация компетентного подхода в рамках направления подготовки 21.03.02 Землеустройство и кадастры предусматривает использование в учебном процессе активных и интерактивных форм проведения занятий в сочетании с внеаудиторной работой для формирования и развития профессиональных навыков обучающихся.

Лекционные занятия проводятся в поточной аудитории с применением мультимедийного проектора в виде учебной презентации. Основные моменты лекционных занятий конспектируются. Отдельные темы предлагаются для самостоятельного изучения с обязательным составлением конспекта (контролируется).

Целью лабораторных занятий является выработка практических навыков проведения планировочных работ на территории населенного пункта, градостроительного зонирования и использования их результатов в профессиональной деятельности.

Занятие пресс-конференция в наибольшей степени соответствует задачам высшего образования. Этот метод способствует развитию у обучающихся изобретательности, умения решать проблемы с учетом конкретных условий и при наличии фактической информации.

Групповая работа при анализе конкретной ситуации развивают способности проведения анализа и диагностики проблем. С помощью метода анализа конкретной ситуации у обучающихся развиваются такие квалификационные качества, как умение четко формулировать и высказывать свою позицию, умение коммуницировать, дискутировать, воспринимать и оценивать информацию, поступающую в вербальной форме. Лабораторные занятия проводятся в специальных аудиториях, оборудованных необходимыми наглядными материалами.

Самостоятельная работа охватывает проработку обучающимися отдельных вопросов теоретического курса, выполнение домашних работ, включающих решение задач, анализ конкретных ситуаций и подготовку их презентаций, и т.п.

Самостоятельная работа осуществляется в индивидуальном и групповом формате. Самостоятельная работа выполняется обучающимися на основе учебнометодических материалов дисциплины (приложение 2). Самостоятельно изучаемые вопросы курса включаются в вопросы выходного контроля (зачет).

| $N_2$          | Наименование, ссылка для электронного     | ABTop(LI)    | Место           | Используется    |
|----------------|-------------------------------------------|--------------|-----------------|-----------------|
| $\Pi/\Pi$      | доступа или кол-во экземпляров в          |              | издания,        | при изучении    |
|                | библиотеке                                |              | издательство,   | разделов        |
|                |                                           |              | ГОД             | (из п.4, таб.3) |
| $\overline{1}$ | дизайн:<br>Архитектурно-ландшафтный       | Г.А. Потаев, | 2-е изд. — М. : | $1 - 19$        |
|                | теория и практика: учеб. пособие          | A.B.         | ФОРУМ           |                 |
|                | Режим<br>доступа:                         | Мазаник,     | ИНФРА-М,        |                 |
|                | http://znanium.com/catalog/product/980539 | E.E.         | 2018.           |                 |
|                |                                           | Нитиевская   |                 |                 |
|                |                                           | [и др.]      |                 |                 |
| $\overline{2}$ | Основы<br>градостроительства<br>И         | О. М. Рой    | 2-е изд., испр. | $1-19$          |
|                | территориального<br>планирования:         |              | доп.<br>И       |                 |
|                | учебник и практикум для вузов             |              | Москва          |                 |
|                | https://static.my-                        |              | Издательство    |                 |
|                | shop.ru/product/pdf/373/3725825           |              | Юрайт, 2019.    |                 |
| 3              | Планировка населенных мест: учебное       | Г.А. Потаев, | Минск: РИПО,    | $1-19$          |
|                | пособие                                   | A.B.         | 2015.           |                 |
|                | http://znanium.com/catalog/product/948437 |              |                 |                 |

**6. Учебно-методическое и информационное обеспечение дисциплины**  *а) основная литература (библиотека СГАУ)* 

#### *б) дополнительная литература*

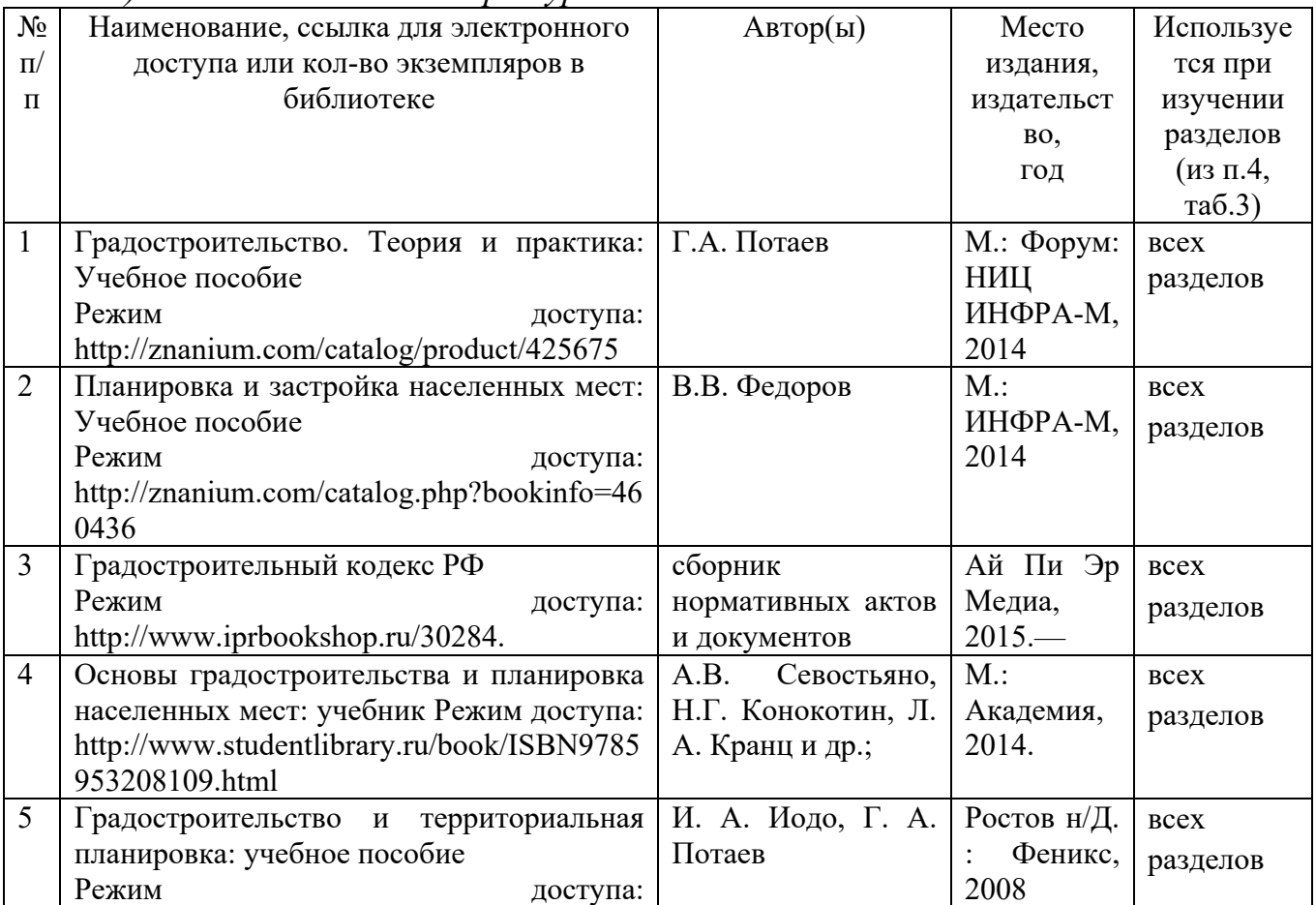

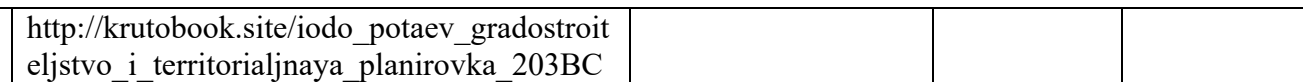

в) ресурсы информационно-телекоммуникационной сети «Интернет»

базы данных, информационно-справочные и поисковые системы, Агропоиск, полнотекстовая база данных иностранных журналов Doal, поисковые системы Rambler, Yandex, Google и др.

Информационно-справочные системы ГАРАНТ [Электронный ресурс]. – Режим доступа: www.garant.ru/ свободный.

Консультант Плюс - [Электронный ресурс]. – Режим доступа: www.consultant.ru/ свободный.

г) информационные справочные системы и профессиональные базы данных

Для пользования стандартами и нормативными документами рекомендуется применять информационные справочные системы и профессиональные базы данных, доступ к которым организован библиотекой университета через локальную вычислительную сеть.

Для пользования электронными изданиями рекомендуется использовать следующие информационные справочные системы и профессиональные базы данных:

1. Научная библиотека университета http://www.sgau.ru/biblioteka/ .

Базы данных содержат сведения обо всех видах литературы, поступающей в фонд библиотеки. Более 1400 полнотекстовых документов (учебники, учебные пособия и т.п.). Доступ – с любого компьютера, подключенного к сети Интернет.

2. Электронная библиотечная система «Лань» http://e.lanbook.com.

Электронная библиотека издательства «Лань» – ресурс, включающий в себя как электронные версии книг издательства «Лань», так и коллекции полнотекстовых файлов других российских издательств. После регистрации с компьютера университета – доступ с любого компьютера, подключенного к сети Интернет.

3. «Университетская библиотека ONLINE» http://www.biblioclub.ru.

Электронно-библиотечная система, обеспечивающая доступ к книгам, конспектам лекций, энциклопедиям и словарям, учебникам по различным областям научных знаний, материалам по экспресс-подготовке к экзаменам. После регистрации с компьютера университета – доступ с любого компьютера, подключенного к сети Интернет.

4. Научная электронная библиотека eLIBRARY.RU. http://elibrary.ru.

Российский информационный портал в области науки, медицины, технологии и образования. На платформе аккумулируются полные тексты и рефераты научных статей и публикаций. Доступ с любого компьютера, подключенного к сети Интернет. Свободная регистрация.

5. Информационная система «Единое окно доступа к образовательным ресурсам». http://window.edu.ru.

Информационная система предоставляет свободный доступ к каталогу образовательных Интернет-ресурсов и полнотекстовой электронной учебнометодической библиотеке для общего и профессионального образования. Доступ с любого компьютера, подключенного к сети Интернет.

*д) базы данных и поисковые системы:* 

Современные, профессиональные справочные базы данных, содержащие

нормативно-правовую, нормативно-техническую документацию и уникальные сервисы.

1. Официальный сайт Росреестра [Электронный ресурс]. – Режим доступа: www.rosreestr.ru., свободный.

2. Электронная библиотека СГАУ [Электронный ресурс]. – Режим доступа: http://www. read.sgau.ru/biblioteka , свободный.

е) информационные технологии, используемые при осуществлении образовательного процесса:

К информационным технологиям, используемым при осуществлении образовательного процесса по дисциплине, относятся:

– персональные компьютеры, посредством которых осуществляется доступ к информационным ресурсам и оформляются результаты самостоятельной работы;

– проекторы и экраны для демонстрации слайдов мультимедийных лекций;

– активное использование средств коммуникаций (электронная почта, тематические сообщества в социальных сетях и т.п.).

Программное обеспечение:

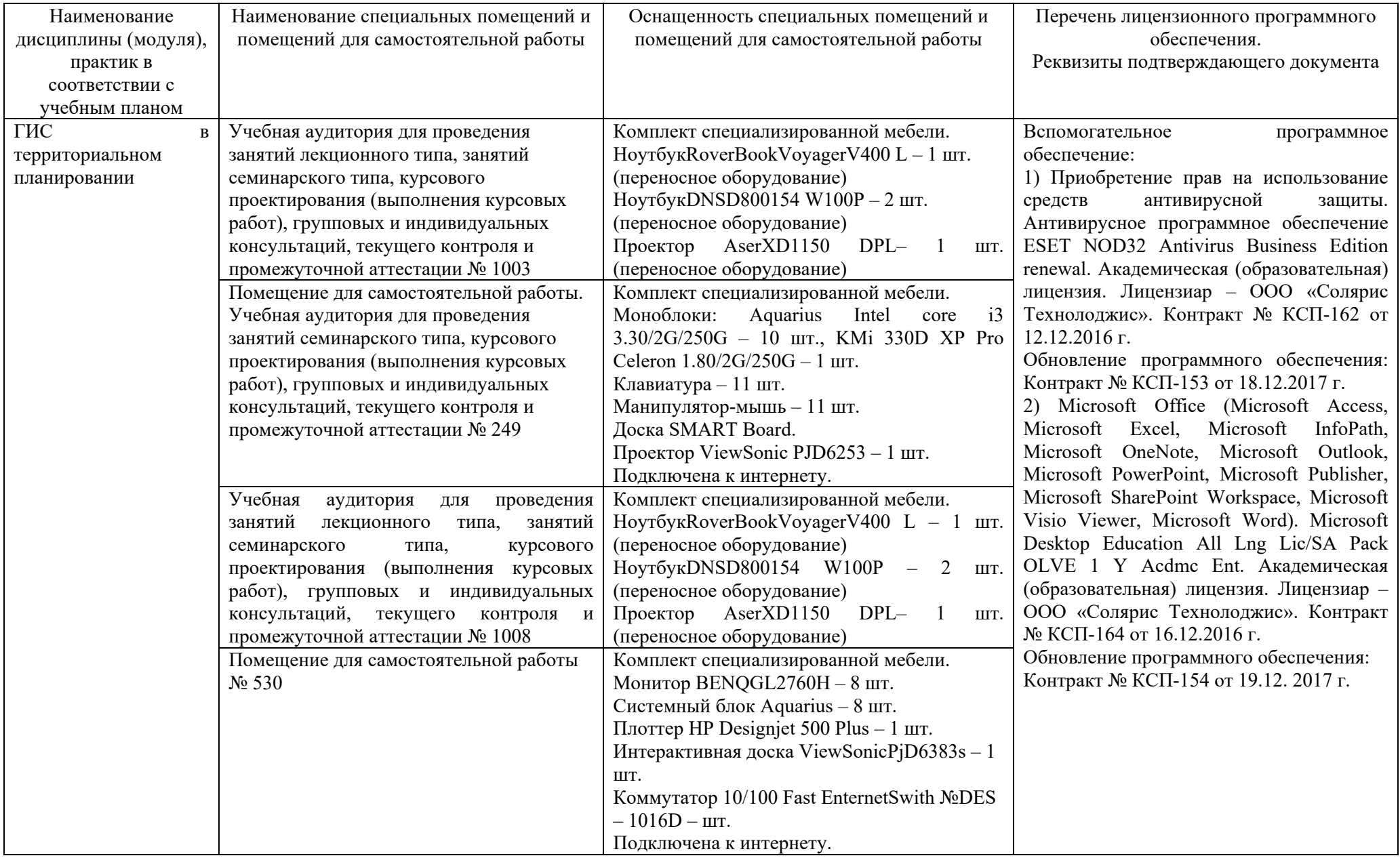

# **7. Материально-техническое обеспечение дисциплины (модуля)**

Для проведения занятий лекционного и семинарского типов, групповых и индивидуальных консультаций, текущего контроля и промежуточной аттестации необходимы аудитории с меловыми или маркерными досками, достаточным количеством посадочных мест и освещенностью. Для использования медиаресурсов необходимы проектор, экран, компьютер или ноутбук, по возможности – частичное затемнение дневного света.

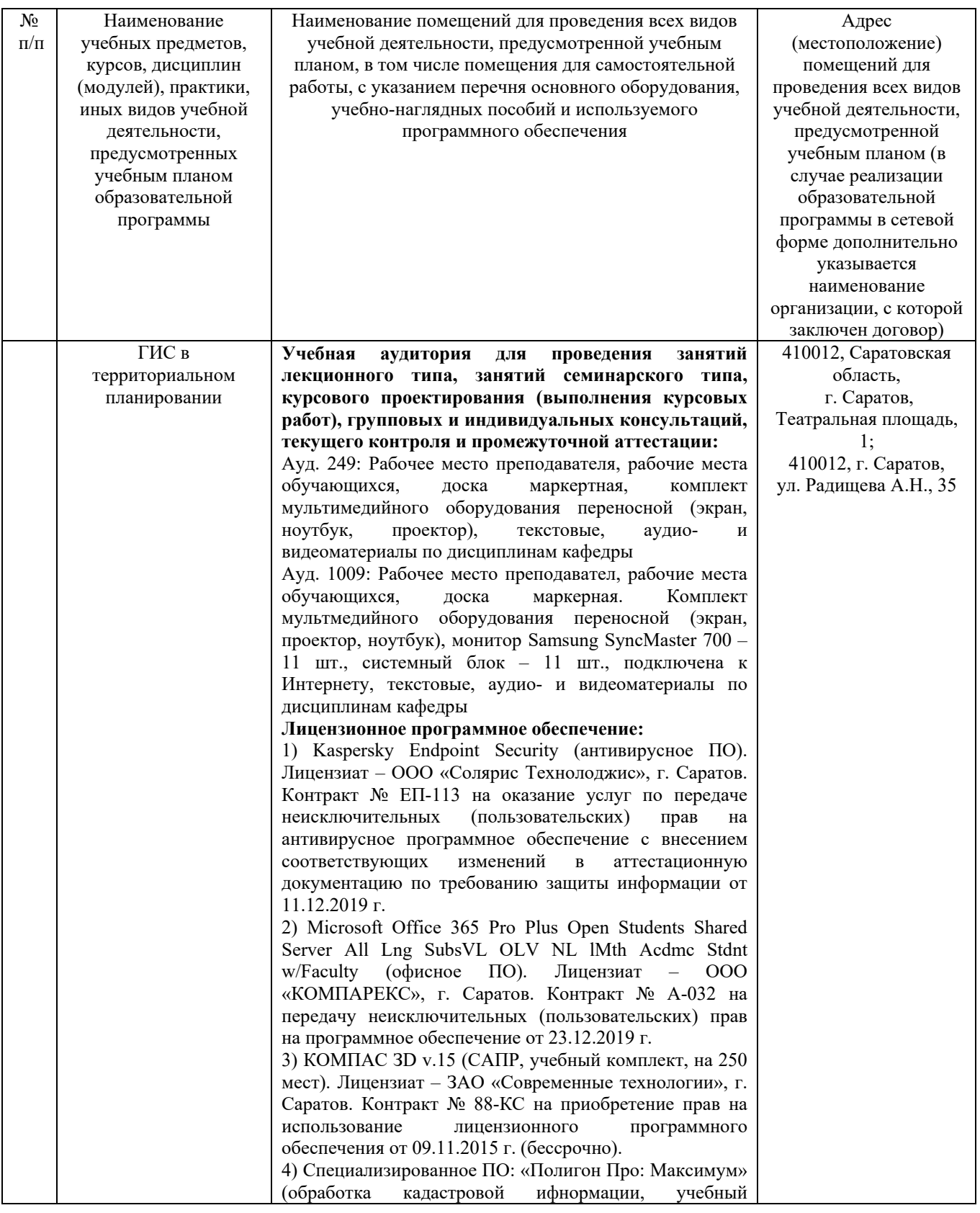

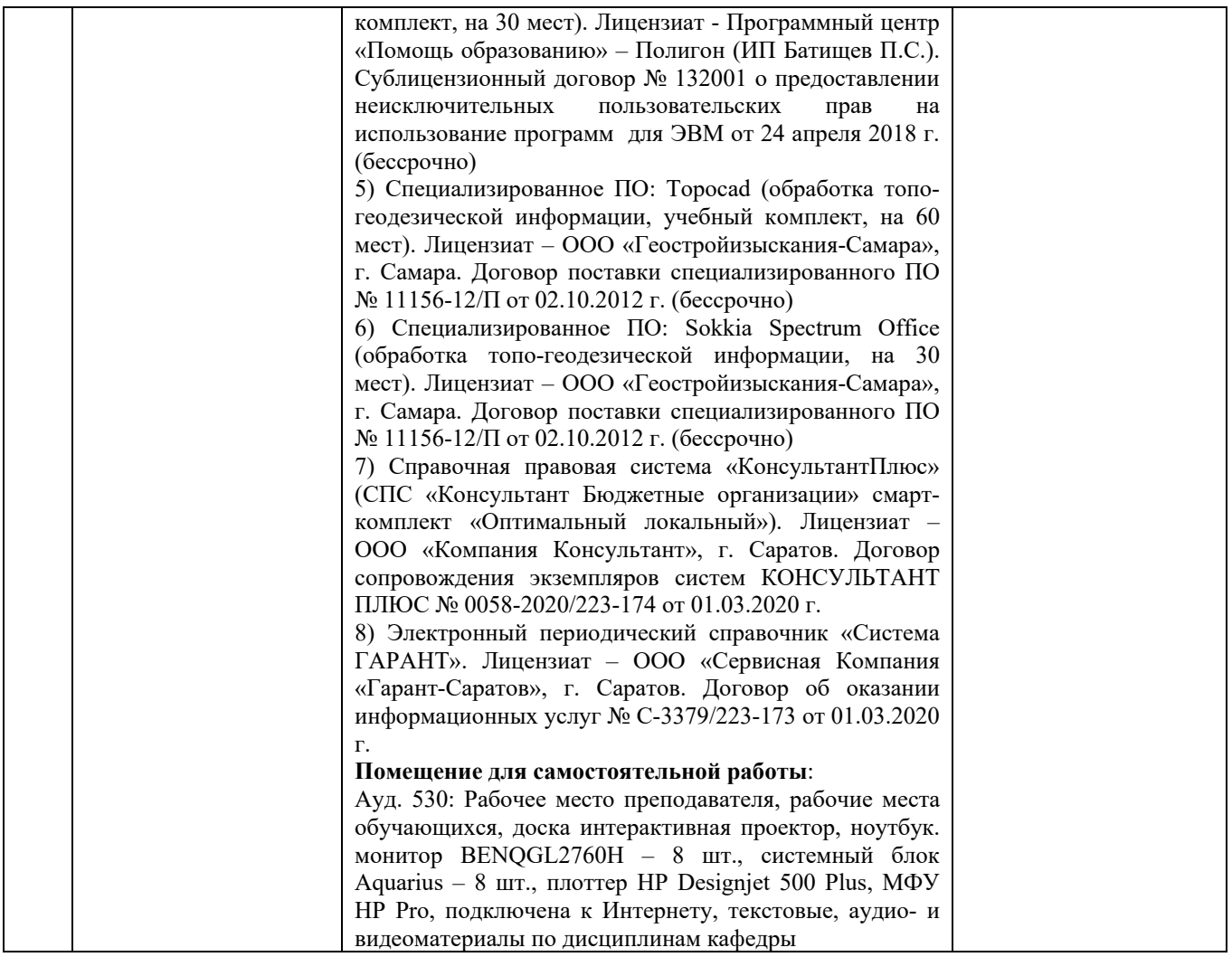

### **8. Оценочные материалы**

Оценочные материалы, сформированные для проведения текущего контроля успеваемости и промежуточной аттестации обучающихся по дисциплине «ГИС в территориальном планировании» разработан на основании следующих документов:

- Федерального закона Российской Федерации от 29.12.2012 N 273-ФЗ «Об образовании в Российской Федерации» (с изменениями и дополнениями);

- приказа Минобрнауки РФ от 05.04.2017 № 301 «Об утверждении Порядка организации и осуществления образовательной деятельности по образовательным программам высшего образования – программам бакалавриата, программам специалитета, программам магистратуры»;

Фонд оценочных средств представлен в приложении 1 к рабочей программе дисциплины и включает в себя:

- перечень компетенций с указание этапов их формирования в процессе освоения образовательной программы;

- описание показателей и критериев оценивания компетенций на различных этапах их формирования, описание шкал оценивания;

- типовые контрольные задания или иные материалы, необходимые для оценки знаний, умений, навыков и (или) опыта деятельности, характеризующие этапы формирования компетенций в процессе освоения образовательной программы;

- методические материалы, определяющие процедуры оценивания знаний, умений, навыков и (или) опыта деятельности, характеризующих этапы формирования компетенций.

### **9. Учебно-методическое обеспечение самостоятельной работы**

Перечень учебно-методического обеспечения самостоятельной работы представлен в приложении 2 к рабочей программе по дисциплине «ГИС в территориальном планировании».

## **10. Методические указания для обучающихся по изучению дисциплины «ГИС в территориальном планировании»**

Методические указания по изучению дисциплины «ГИС в территориальном планировании» включают в себя:

- 1. Краткий курс лекций.
- 2. Методические указания по выполнению самостоятельной работы.

*Рассмотрено и утверждено на заседании кафедры «Землеустройство и кадастры» « 23» марта 2022\_ года (протокол № \_8\_\_).*